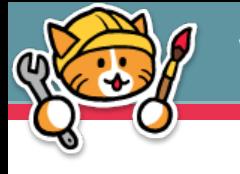

# HTML Tutorial

Page 3/10

### Heading Tags

Here are all the heading tags, for all your needs—from the most important to the least!

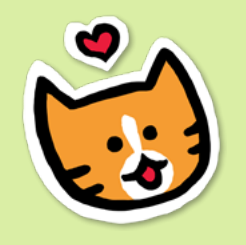

<h1>Really important heading!</h1> <h2>Secondary heading</h2> <h3>Tertiary heading</h3> <h4>Other heading</h4> <h5>Minor heading</h5> <h6>Very minor heading</h6>

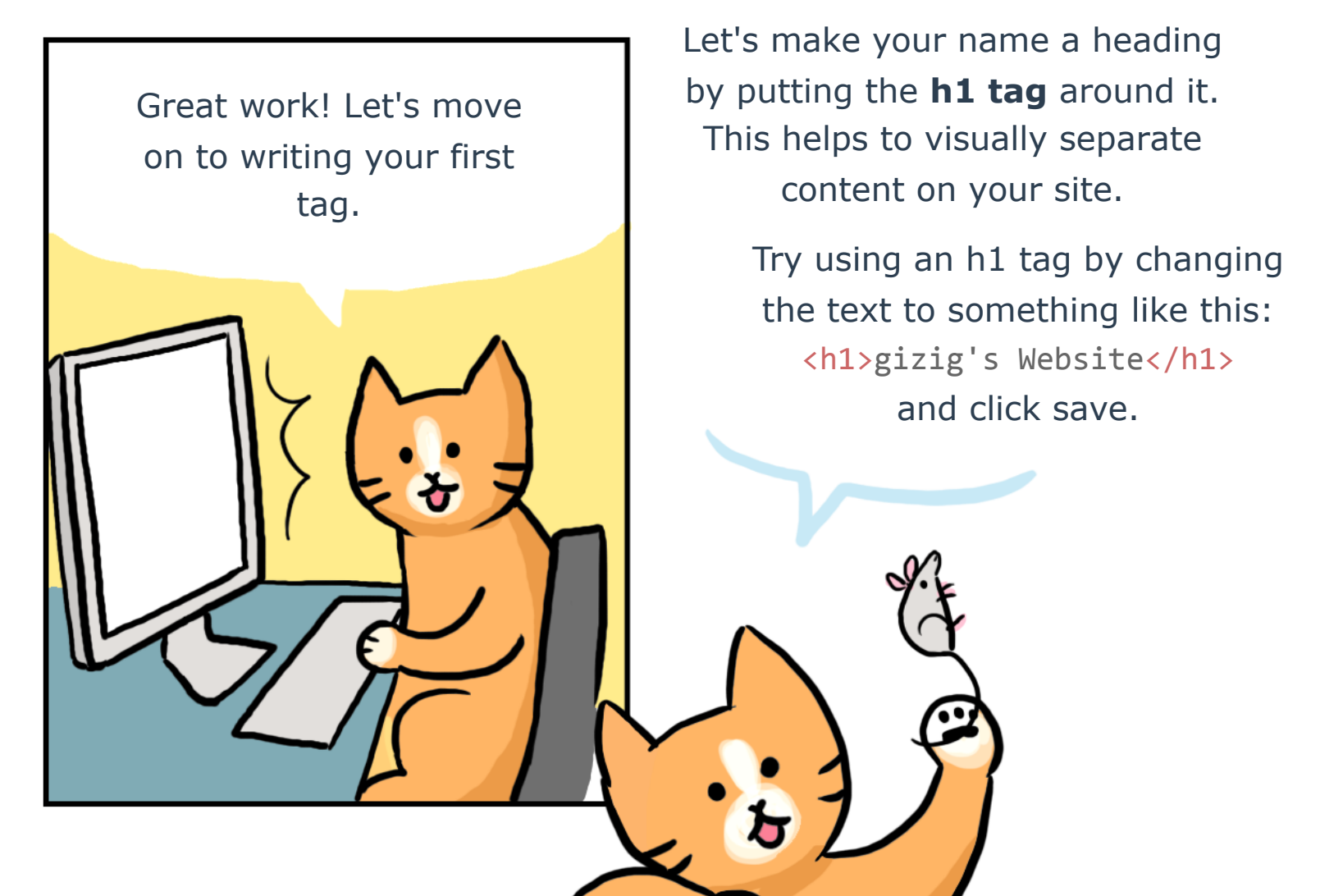

## Site Preview

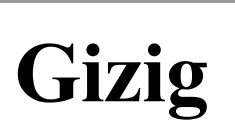

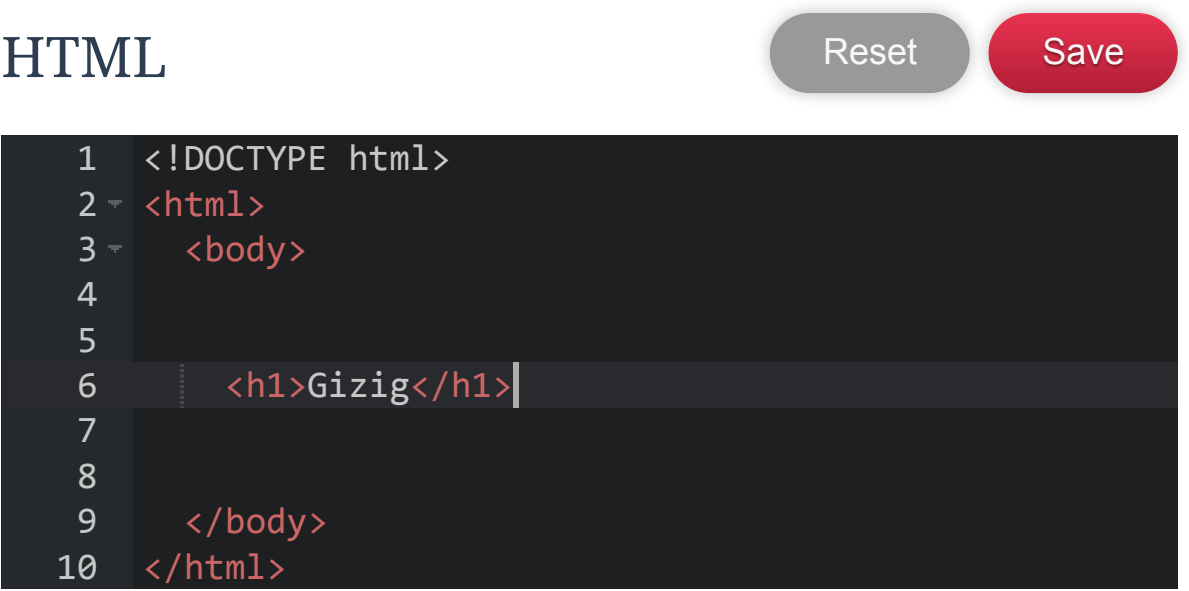